УДК 004.633.2 Vol. 12 (2022), No. 4, pp. 352-357

DOI 10.15276/imms.v12.no4.352 Informatics and Mathematical Methods in Simulation

## **ОРГАНІЗАЦІЯ ЕЛЕКТРОННОГО ДОКУМЕНТООБІГУ З ВИКОРИСТАННЯМ ЧАТ-БОТУ**

#### В.В. Подуфалов, Н.І. Кушніренко, Н.Г. Козаченко

Національний університет «Одеська Політехніка», просп. Шевченка, 1, Одеса, 65044, Україна; email: infsec2011@gmail.com

Через події останніх років, такі як вірус COVID-19, а пізніше російськоукраїнська війна, було унеможливлено очне навчання в багатьох навчальних закладах в Україні. Через загрозу здоров'ю та життю студентів, викладачів та інших робітників, навчальні заклади були змушені перейти на дистанційне навчання або роботу. Тому в цей час доволі гостро постало питання організації електронного документообігу, адже працювати із усіма файлами вручну доволі не доцільно, особливо коли кількість оброблювальних в день файлів може становити декілька сотень. Через це було прийняте рішення створити програмний продукт, який зміг би спростити дистанційну роботу із документами студентам та викладачам ВНЗ або невеликим компаніям. Метою роботи є автоматизація процесу управління документами за допомогою чатботу та програмного додатка. У роботі проведено аналіз месенджерів, на основі яких може бути розроблений чат-бот, а також аналіз мов програмування, які дадуть можливість взаємодіяти із Telegram та розробити програмний додаток максимально ефективно. У результаті виконання роботи був розроблений чатбот на основі Telegram, який призначений для відправки студентами або викладачами файлів та програмний додаток для упорядкування та завантаження документів викладачем або студентом відповідно. Результати даної роботи можуть бути використані на персональних комп'ютерах студентів, викладачів або на кафедрі університету.

**Ключові слова:** чат-бот, упорядкування електронних документів, автоматизація електронного документообігу.

#### **Вступ**

За останні декілька років сталися події, які зробили складним, а інколи взагалі неможливим очне навчання в навчальних закладах в Україні: спочатку це був вірус COVID-19, а тепер російсько-українська війна [1-2]. Загроза життю та здоров'ю людей змусила навчальні заклади і більшість працівників перейти на дистанційне навчання або роботу, адже продовжувати функціонувати в очному режимі навчальні заклади не могли: станом на 1 вересня і з початку повномасштабного вторгнення російські війська пошкодили 2,4 тисячі навчальних закладів в Україні, з них 270 зруйновані повністю. І навіть на даний момент майже 50% навчальних закладів в Україні продовжують дистанційне навчання [3]. Відповідно зараз як ніколи гостро постало питання організації електронного документообігу, адже відправляти всі файли вручну досить трудомістко, особливо коли кількість відправлених в день файлів становить декілька сотень.

На основі аналізу існуючих на ринку рішень, таких як Сервіс «Вчасно», Сервіс «Мій Арт-Офіс», Alfresco, Сервіс «Аврора», Microsoft SharePoint, Directum та NauDoc було зроблено висновок, що у більшості з цих систем документообігу є обмеження за часом безкоштовного використання або за кількістю користувачів у системі, інші ж мають забагато зайвого функціоналу, наприклад, цифровий підпис або юридична цінність документів. Таким чином, не було знайдено програмних рішень для сфери освіти, які б задовольняли усім потребам і водночас не були б перенавантажені зайвими у обраній сфері можливостями. Тому було вирішено створити програмний продукт, який зможе полегшити дистанційну роботу викладачам ВУЗів, буде максимально простим і водночас матиме можливість

виконувати усі основні функції, необхідні студентам та викладачам.

## **Мета статті та постановка завдань**

Метою розробки програмного продукту є автоматизація процесу управління документами за допомогою програмного додатку та чат-боту на базі Telegram.

Для досягнення поставленої мети необхідно розв'язати наступні *задачі*:

а) виконати аналіз предметної області та існуючих програмних рішень;

б) виконати аналіз найбільш гнучких технологій для роботи із Telegram та документами;

в) розробити чат-бота через Telegram;

г) розробити програму-додаток для упорядкування та завантаження документів.

Програмний продукт, що розроблюється, буде розглядатися на прикладі взаємодії студента та викладача і повинен бути здатний виконувати найпростіші функції, а саме:

- мати можливість приймати, зберігати та відправляти файли;
- упорядковувати файли за ім'ям, прізвищем та групою навчання відправника;
- використовувати базу даних для зберігання файлів;
- надавати можливість вибору директорії зберігання файлів;
- розрізняти користувачів чат-боту між собою;
- приймати файли будь-якого формату, розширення та розміру.

### **Основна частина**

У відкритому доступі не було знайдено безкоштовних програмних продуктів, які б могли ефективно вирішувати задачі документообігу, які повсякденно виникають в професійній діяльності студентів та викладачів і не були б ускладнені непотрібним функціоналом. Більшість подібних програм розраховані на великі компанії, в яких в процесі документообігу задіяно сотні людей та офіційні папери, які необхідно підписувати та завіряти, тощо.

 Взявши до уваги те, що в процесі обміну документами будуть задіяні як викладачі так і студенти, було вирішено побудувати додаток на основі взаємодії з одним з популярних месенджерів з використанням чат-боту. Це надало б всім користувачам можливість працювати із простим та знайомим інтерфейсом та мати постійний доступ до чат-боту на будь-якому приладі – телефон, персональний комп'ютер, ноутбук.

У якості месенджерів для реалізації чат-боту було розглянуто декілька популярних варіантів, таких як Telegram, Viber та WhatsApp. Проаналізувавши перелічені месенджери, їх слабкі та сильні сторони, було вирішено використовувати Telegram через ті можливості, які він надає користувачу та програмісту, який буде з ним працювати.

Великим плюсом використання чат-боту саме на основі Telegram є його захищеність [4]. У сервісі використовують одразу декілька систем захисту інформації, застосовуючи такі алгоритми шифрування, як AES-256, SHA-256, RSA-2048 та DH-2048 при використанні Telegram на телефоні або персональному комп'ютері, а також HTTPS-протокол, якщо користувач використовує web-версію Telegram, а ключи шифрування, звісно, не передаються третім особам [5].

Також однією з переваг месенджеру Telegram є відкритий API – сервіс операційної системи, який дозволяє користуватись усіма функціями Telegram через програмний код [6]. Наприклад, сервер деякого сайту замість того, щоб робити запит для створення події з встановленими параметрами напряму до серверів Telegram, який має обробити цей запит та передати відповідь на нього назад на сайт, може створити запит до API сервера Telegram, видаляючи із цього ланцюга

запит на сайт.

Для написання програмного коду для керування командами чат-боту потрібно було обрати мову програмування, яка використовуючи найменш можливу кількість ресурсів, дасть можливість виконувати усі потрібні функції. У якості мов програмування було розглянуто декілька: С++, С#, Python та Java [7]. Маючи певне уявлення про структуру кожної з розглянутих мов програмування, було зроблено висновок, що найбільш доцільно розробляти обране програмне забезпечення на Python.

До переваг цієї мови програмування можна віднести більш простий синтаксис ніж у деяких аналогів, велику кількість додаткових пакетів для вирішення майже будь-якої задачі, високу затребуваність на ринку праці, широке застосування у компаніях будь-яких масштабів, тощо [8-9].

На основі обраних технологій розроблено програмний продукт для автоматизації документообігу. Схема роботи програмного продукту наведена на рисунку (рис. 1).

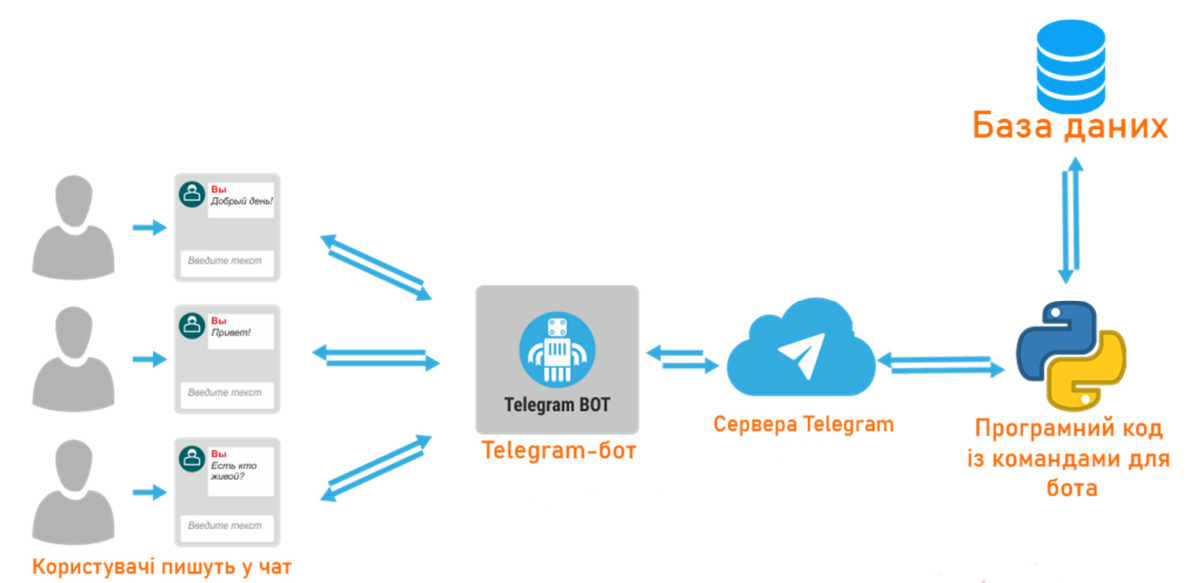

**Рис. 1.** Схема програмного продукту

Алгоритм функціонування програмного продукту складається з наступних кроків.

1. Студент або викладач, який бажає відправити документи (лабораторні або модульні роботи, курсові роботи, тощо), повинен зайти у Telegram, знайти бота для зберігання та упорядкування файлів за допомогою пошукового запиту «@SendFilesONPUBot».

2. Почати діалог з ботом із стандартної команди «/start».

3. Слідувати крокам у повідомленнях бота, а саме: ввести команду«/filesend»,

4. Обрати, чи є користувач студентом або викладачем.

5. Якщо було обрано "викладач" - треба ввести пароль, відомий тільки викладачам.

6. Ввести ім'я, прізвище, групу та предмет. (Якщо відправляє студент ввести групу навчання, якщо викладач - групу, для якої буде відправлятися файл)

7. Після цього бот буде готовий прийняти файли від користувача. Водночас може бути відправлено від 1 до 100 файлів будь-якого розширення.

8. Після отримання документів бот відправить користувачу повідомлення про те, що усі файли було успішно збережено, на чому користувач завершає роботу із чат-ботом.

На четвертому та п'ятому кроках визначається, у яку таблицю бази даних буде записана інформація, передана в наступних кроках. Якщо користувач обирає варіант "Викладач", це означає, що файли, до яких йому буде надано доступ у програмному додатку - це виконані роботи студентів, а тому, щоб студенти не могли отримати доступ до завершених робіт інших студентів, потрібен метод захисту бази даних.

На шостому кроці відбувається ідентифікація користувача: після того, як користувач обирає студент він або викладач, бот зберігає унікальний ідентифікаційний номер користувача, а коли користувач відправляє документ – бот порівнює ідентифікаційний номер відправника команди із ідентифікаційним номером відправника файлу. Якщо вони відрізняються – бот видає помилку визначення користувача. Це зроблено для того, щоб ніхто не зміг втрутитися у процес відправки файлів іншої людини.

Усі файли, що були отримані ботом зберігаються у заздалегідь створеній таблиці у базі даних SQLite у бінарному форматі разом із ім'ям користувача, його прізвищем, групою навчання, назвою предмета та назвою кожного відправленого файлу. Коли викладачеві знадобиться зберегти роботи студентів для перевірки, або студент захоче завантажити бланк для виконання модульної роботи, відправлений викладачем, він відкриє додаток, який дозволяє знайти необхідні файли та зберегти їх на персональний комп'ютер.

Після відкриття програми користувач повинен обрати свою роль - Викладач чи Студент. Після цього користувач отримає доступ до програми, що дозволить йому переглядати доступні дані, упорядковувати їх за групою та предметом і завантажувати необхідні файли на персональний комп'ютері (рис. 2).

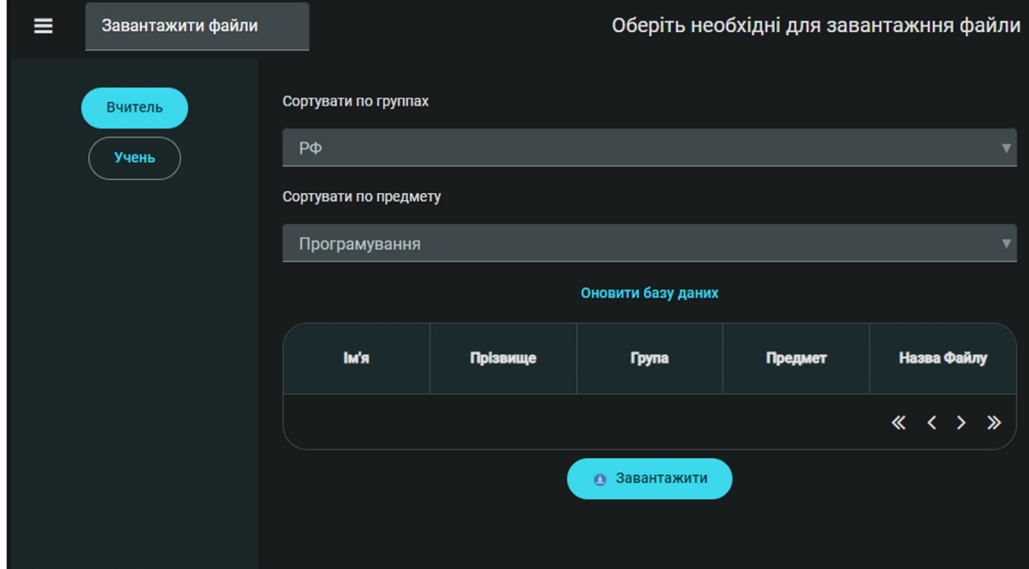

**Рис. 2.** Інтерфейс програми для завантажування файлів

 Після натискання на кнопку «Завантажити» користувач повинен обрати директорію, куди будуть збережені обрані файли.

Саме на цьому етапі відбувається упорядкування файлів: введені після команди /filesend дані використовуються для створення відповідних каталогів. У обраному користувачем шляху файлової системи буде створено директорію «Групи», всередині якої створюються папки із назвами предметів а пізніше груп , які існують у базі даних на даний момент. У створених папках із назвами груп буде створено нові директорії, назви яких мають вигляд «Ім'я\_Прізвище», де і будуть збережені файли відповідного студента (рис. 3).

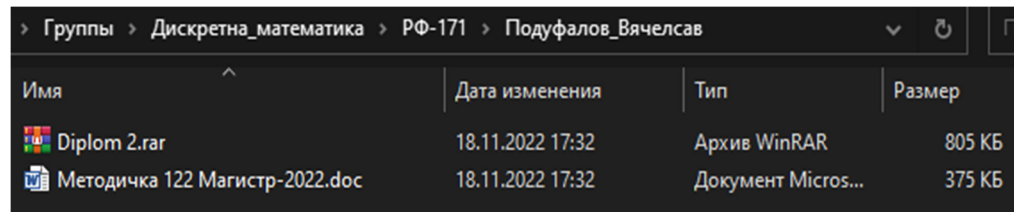

# **Рис. 3.** Шлях зберігання файлів

# **Висновки**

В роботі виконана розробка програмного продукту для автоматизації упорядкування документів студентів та викладачів, відправлених за допомогою чат-боту месенджера Telegram. Для досягнення поставленої мети було розв'язано наступні задачі:

виконано аналіз предметної області та існуючих програмних рішень. Не було знайдено програмних рішень для сфери освіти, які б задовольняли усім потребам і водночас не були б перенавантажені зайвими у обраній сфері можливостями;

- виконано аналіз найбільш гнучких технологій для роботи із Telegram та документами. Обрано мову Python, яка має найбільш компактний програмний код та надає безліч можливостей завдяки стороннім бібліотекам. У якості системи управління базами даних було обрано SQLite через легкість використання та наявність усього необхідного функціоналу. Месенджер Telegram для реалізації чат-боту було обрано через його популярність серед студентів і викладачів а також через відкритий API, що дозволяє керувати ботом за допомогою програмного коду;

- розроблено чат-бота через Telegram, який має наступні можливості:
- 1) приймати файли будь-якого розміру та розширення;
- 2) приймати, зберігати та упорядковувати файли;
- 3) розрізняти користувачів чат-боту між собою;
- 4) перевіряти, яку роль має відправник файлів: Студент або Викладач;

- розроблено додаток для упорядкування та завантаження документів для викладачів та студентів, який має наступний функціонал:

- 1) упорядкування документів за ім'ям, прізвищем, групою та предметом;
- 2) використання бази даних для зберігання файлів;
- 3) надання можливості вибору директорії зберігання файлів;
- 4) можливість пошуку результатів по базі даних.

У підсумку можемо зазначити, що розроблений програмний продукт з використанням чат-боту в Telegram може значно полегшити процес прийому файлів викладачем від студентів і навпаки тому, що користувачам більше не потрібно буде зберігати кожен файл окремо та вручну і упорядковувати їх по необхідним папкам самостійно, усе це за нього тепер може робити розроблений додаток, що дасть викладачам більше часу на перевірку прийнятих робіт або на наукову та методичну діяльність, а студентам - більше часу для виконання інших завдань.

### **Список літератури**

- 1. Pfizer. Коронавірус: загальна інформація. URL: https://www.pfizermed.com.ua/public/covid19-first
- 2. Російсько-українська війна URL: https://www.bbc.com/ukrainian/topics/czp6w66edqpt
- 3. Zmina.info. З початку вересня навчання в Україні розпочали майже 4 мільйони учнів. URL: https://zmina.info/news/z-pochatku-veresnya-navchannya-v-ukrayinyrozpochaly-majzhe-4-miljony-uchniv-shhe-blyzko-piv-miljona-dosi-lyshayutsyaza-kordonom/
- 4. Security Guidelines for Client Developers. URL: https://core.telegram.org/mtproto/security\_guidelines
- 5. Шнайер Б. Прикладная криптография: протоколы, алгоритмы и исходный код на C. Київ: Диалектика, 2018.
- 6. Telegram Bot API Documentation. URL: https://core.telegram.org/bots/api
- 7. Nicolas M. Building Telegram Bots: Develop Bots in 12 Programming Languages using the Telegram Bot API. Apress, 2019.
- 8. Matthes E. Python Crash Course, 2nd Edition: A Hands-On, Project-Based Introduction To Programming. No Starch Press, Inc., 2019.

# **DEVELOPMENT OF A CHATBOT FOR ORGANIZING ELECTRONIC DOCUMENTS**

V. Podufalov, N. Kushnirenko, N. Kozachenko

National Odessа Polytechnic University, 1, Shevchenko Ave., Odesa, 65044, Ukraine; e-mail: infsec2011@gmail.com

Due to the events of the last years, such as the COVID-19 virus and later the Russian-Ukrainian war, it was impossible to study face-to-face in many educational institutions in Ukraine. Due to the threat to the health and lives of students, teachers and other employees, educational institutions were forced to switch to distance learning or work. Therefore, at this time, the issue of organizing electronic document management became quite acute, because it is not advisable to work with all files manually, especially when the number of files processed per day can be several hundred. Therefore, it was decided to create a software product that could simplify remote work with documents for students and teachers of universities or small companies. The aim of the work is to automate the document management process using a chatbot and a software application. The work includes the analysis of messengers, on the basis of which a chatbot can be developed, as well as the analysis of programming languages that will make it possible to interact with Telegram and develop a software application as efficiently as possible. As a result of the work, a chatbot based on Telegram was developed, which is designed to send files by students or teachers and a software application for organizing and downloading documents by a teacher or student, respectively. The results of this work can be used on personal computers of students, teachers or at the university department.

**Keywords:** chatbot, organization of electronic documents, automation of electronic document management.